**Funkcja** → wysoce niezależny blok definicji i instrukcji programu (podprogram)

Każdy program napisany w języku  $C/C++$  zawiera przynajmniej jedną funkcję o predefiniowanej nazwie: main(). Najczęściej wykorzystuje się również wiele innych predefiniowanych funkcji np. **printf(...)**, **scanf(...)**, **abs(...)**, **sin(...)**, itp. Można również definiować nowe–własne funkcje.

## **Składnia definicji funkcji:**

```
zwracany_typ NAZWA_FUNKCJI ( lista parametrów )
\{ instrukcja lub sekwencja instrukcji ; 
 }
```
#### przykład:

```
int MAX ( int liczba_1 , int liczba_2 ) 
{
  if(liczba 1 > liczba 2)
      return liczba_1 ;
   else
      return liczba_2 ;
}
```
 $\Rightarrow$  lista parametrów może być pusta lub zawierać opisy kolejnych parametrów (pooddzielane przecinkami):

main( ) main( **void** ) main( **int** argc **, char**∗ argv[ ] )

 $\Rightarrow$  parametry definiowane sa tak jak zmienne. Uwaga: nie można grupować sekwencji parametrów tego samego typu:

 $int MAX$  ( $int$   $liczba$ <sup>1</sup>,  $liczba$ <sup>2</sup>,  $liczba$ <sup>3</sup>) ←  $z$ le !

- ⇒ "ciało" funkcji jest zawarte pomiędzy nawiasami: **{ ... }**  (bez średnika na końcu)
- ⇒ działanie funkcji kończy się po napotkaniu polecenia **return**  lub po wykonaniu sekwencji wszystkich instrukcji zawartych w ciele funkcji,
- $\Rightarrow$  jeżeli funkcja jest typu **void**, to używamy samego słowa **return**, bez żadnego wyrażenia po nim,
- $\implies$  jeżeli funkcja jest typu innego niż **void** to po poleceniu return **musi** się pojawić wyrażenie odpowiedniego typu (może być w nawiasach), np.:

**return** liczba\_**1;** *lub* **return**( liczba\_1 ) **;**

## **1) program bez pod-funkcji**

 $\#$ include <iostream h $>$ **int** a,b,c,suma; **float** srednia;

**void** main(**void**) **{**  //--- *wczytaj dane* -- cout<<"Podaj trzy liczby: "; cin>>a>>b>>c;

//--- *policz warto*ś*ci* ---

 $suma = a + b + c$ ; srednia = suma/3.0;

//--- *wy*ś*wietl wyniki* ---

cout<<endl<<"Suma = "<<suma; cout<<endl<<"Sredn = ": cout<<srednia;

 //--- *zako*ń*cz program* -- cout<<endl<<"Nacisnij ENTER"; cin.ignore(); cin.get(); **}** 

# **2) funkcje bezparametrowe** $\#$ include <iostream h> **int** a,b,c,suma; **float** srednia; **void** WCZYTAJ(**void**) cout<<"Podaj trzy liczby: "; cin>>a>>b>>c;**void** POLICZ(**void**)  $suma = a + b + c$ ;  $s$ rednia =  $s$ uma/3.0; **void** WYSWIETL(**void**) cout<<endl<<"Suma = "<<suma; cout<<endl<<"Srednia = "; cout<<srednia; **void** main(**void**) **{**

{

}

{

}

{

}

 WCZYTAJ(); POLICZ(); WYSWIETL(); cout<<endl<<"Nacisnij ENTER"; cin.ignore(); cin.get(); **}**

```
3) funkcje z jawnymi parmetrami#include <iostream h>
void WCZYTAJ(int& x, int& y, int&z) { 
cout<<"Podaj trzy liczby: ";  cin>>x>>y>>z;} void LICZ_SUM(int a,int b,int c, int& s) { s = a+b+c; }
float POLICZ_SR(int x, int y, int z) { int sum = x+y+z;
  // LICZ_SUM( x, y, z, sum );return sum/3.0; } void WYSWIETL(int su, float sr) { 
cout<<endl<<"Suma = "<<su; cout<<endl<<"Srednia = "<<sr;
} void main(void) {  int a,b,c,suma;  float srednia; WCZYTAJ(a,b,c); 
 LICZ_SUM(a,b,c,suma); 
 srednia=POLICZ_SR(a,b,c);  WYSWIETL(suma,srednia); }
```
## **Definicja** ↔ **Wywołanie** ↔ **Prototyp**  funkcji

**Prototyp funkcji** → deklaracja "uprzedzająca", określa tylko nazwę funkcji oraz typ zwracanej wartości i parametrów (sam nagłówek funkcji zakończony średnikiem)

Taka deklaracja funkcji jest konieczna w przypadkach, gdy wywołanie funkcji występuje wcześniej niż jej definicja. Np.

```
 // program wyznaczający maksimum 3 liczb poprzez wywołanie funkcji MAX
 #include <stdio.h> 
 int MAX ( int , int ) ; // Prototyp - deklaracja funkcji MAX
void main( void ) 
{
   int a , b , c , m. ; 
  printf( " Podaj liczbe A = " );
   scanf( " %d " , &a ); 
  printf( " Podaj liczbe B = ");
   scanf( " %d " , &b ); 
  printf( " Podaj liczbe C = " );
   scanf( " %d " , &c ); 
  m = MAX(a, b); // Wywolanie funkcji MAX
  printf( " \infty) Maksimum z liczb A i B rowna sie = %d ", m );
  printf( " \n\nMaksimum z liczb B i C rowna sie = %d ", MAX( b,c ) ) ;
  printf( " \infty) Maksimum z A,B,C rowna sie = %d ", MAX( a, MAX(b,c) ) ;
   flushall(); 
   getchar(); 
}
int MAX ( int liczba_1, int liczba_2 ) // Definicja funkcji MAX
{
  if( liczba 1 > liczba 2 )
     return liczba_1 ;
   else
      return liczba_2 ;
}
```
# **FUNKCJE / PRZEKAZYWANIE PARAMETRÓW**

#### **1. Funkcja bezparametrowa nie zwracająca żadnej wartości (procedura?)**

```
void nazwa_funkcji(void) 
     {
 • • • 
       return; // powoduje natychmiastowe zakończenie wykonywania funkcji 
    } // na końcu funkcji moŜna pominąć
```
przykład

```
void odwrotność(void) 
 { // obliczenie odwrotności liczby wczytanej z klawiatury
   double liczba; 
   scanf( "%lf" , &liczba ); 
  if(\text{liczba} == 0)
      return; 
   printf( "%f" , 1/liczba ); 
  return; // to «return» można pominąć
}
```
**2. Funkcja pobieraj**ą**ca parametr i zwracaj**ą**ca warto**ść

**UWAGA !** w języku C parametry przekazywane są tylko **przez warto**ść tzn. po wywołaniu funkcji tworzone są nowe zmienne (lokalne), których zawartość inicjowana jest wartościami parametrów (zmiennych, stałych lub wyrażeń) podanych przy wywołaniu.

```
przykład a)
```

```
double odwrotność( double liczba ) // definicja funkcji «odwrotność»
 { 
  if( liczba == 0 ) return( 0 ); 
   else
      return( 1/liczba ); 
} 
 void main( void ) 
{ 
  double x=10, y;
   y = odwrotnosc( 20 ); // przykład wywoływania funkcji «odwrotnosc»
  y = odwrotnosc(x);
   odwrotnosc( 3∗(15-x) );
 }
```

```
 // przykład funkcji zwracającej wartość większego z argumentów
 double maksimum( double a, double b ) 
 {
  if(a > b)
      return( a ); 
  return(b);
 }
```
przykład c)

```
 void posortuj_1 ( double a, double b )
      { // UWAGA !!! 
         double buf; // błędny sposób przekazywania 
         if( a > b) // parametrów (przez wartość).
           { // Sortowane są zmienne lokalne a i b
            bluf = a; \qquad \qquad \text{// (kopic parametrów } x \text{ i } y). a = b; // Zawartość x i y nie ulegnie zmianie !
            b = but:
 }
      }
      void main( void ) 
 {
         double x=7, y=5; 
        posortuj_1( x, y ); // do funkcji przekazywane są wartości zmiennych
      }
```

```
przykład d)
```

```
 void posortuj_2 ( double ∗a, double ∗b )
      { // przekazywanie parametrów "przez adres"
        double buf; 
        if( ∗a > ∗b) // porównywane są zawartości miejsc
          { // wskazywanych przez wskaźniki na a i b
           but = *a; ∗a = ∗b; 
           *b = but; }
      }
      void main( void ) 
      {
        double x=7, y=5; 
        posortuj_2( &x, &y ); // do funkcji przekazywane są adresy zmiennych
      }
```
W języku **C++** parametry mogą być przekazywane **przez warto**ść lub **przez referencj**ę

Typ referencyjny  $\rightarrow$  zmienne tego typu nie zajmują nowego miejsca w pamięci, służą do reprezentacji innych zmiennych w programie.

**nazwa\_typu** nazwa\_zmiennej; ← utworzenie zwykłej zmiennej **nazwa typu &** nazwa zmiennej referencyjnej = nazwa zmiennej;

 *(jest to zdefiniowanie aliasu* − *innej nazwy dla tej samej zmiennej)* 

#### przykład

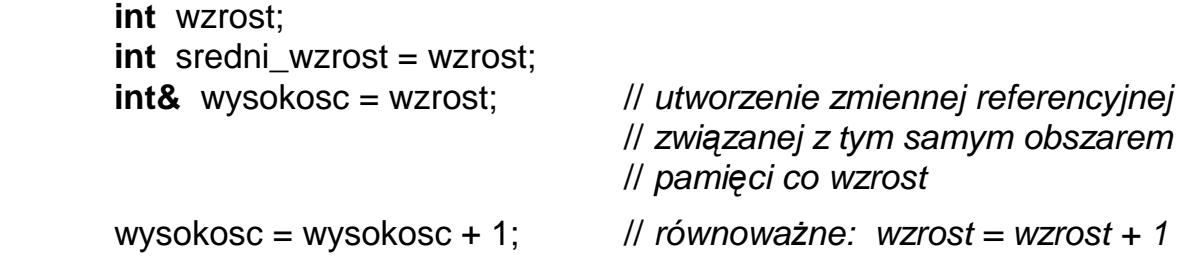

#### przykład e)

```
 void posortuj_3 ( double & a, double & b )
      { 
        double buf; // przekazywanie parametrów 
       if( a > b) // przez referencję
 { 
            buf = a; // a i b są referencyjnymi nazwami x i y
           a = b;
           b = but: }
      }
      void main( void ) 
 {
       double x=7, y=5;
        posortuj_3( x, y ); // parametry x i y inicjują zmienne referencyjne 
 }
```
#### **FUNKCJE OPERUJ**Ą**CE NA PAMI**Ę**CI <mem.h>**

**void** ∗memset ( **void** ∗wsk\_pocz, **int** wartosc, **size\_t** dlugosc )

(obszar wskazywany przez **wsk\_pocz** o długości **dlugosc** jest wypełniany wartością **wartosc)**

- np. **int** i, tab[1000]; memset( $\&i$ , 0, sizeof( $i$ )); // równoważne:  $i = 0$ memset( tab, 0, sizeof( tab)); // wypełnienie tablicy zerami
	- memset( & i, 1, sizeof( i ) ); // równoważne:  $i = 257 = 1*256 + 1$

**void** ∗memcpy ( **void** ∗wsk\_dokąd, **void** ∗wsk\_skąd, **size\_t** dlugosc ) ( "**mem**ory **c**o**py**" → skopiowanie **dlugosc** bajtów spod adresu **wsk sk**ą**d** pod adres **wsk dok**ą**d)** np. **int** i, j=10, tab1[1000], tab2[1000]; memcpy( &i, &j, sizeof( i ) );  $\angle$  // równoważne:  $i = j$ ; memcpy( tab1, tab2, sizeof( tab1) ); // skopiowanie zawartości // tablicy **tab2** do **tab1**

**int** memcmp ( **void** ∗obszar\_1, **void** ∗obszar\_2, **size\_t** dlugosc ) ( "**mem**ory **c**o**mp**are" → porównanie **dlugosc** bajtów spod adresu **obszar 1** oraz adresu **obszar 2** )

 funkcja zwraca wartość: < 0 gdy zawartość obszar\_1 < obszar\_2  $= 0$  gdy zawartość obszar $=$  == obszar $=$  2 > 0 gdy zawartość obszar\_1 > obszar\_2

np. **int** i, j, tab1[1000], tab2[1000];

**if**( memcmp(  $\&i$  ,  $&i$ , sizeof( **int**) ) ) // równoważne porównaniu **i**  $!=$ **j** printf( "te zmienne mają rozna wartosc" );

 memcmp( tab1 , tab2, sizeof( tab1 ) ); // porównanie zawartości // tablicy **tab1** oraz **tab2**

**void** ∗memmove ( **void** ∗wsk\_dokąd, **void** ∗wsk\_skąd, **size\_t** dlugosc ) ( "**mem**ory **move**" → kopiowanie ze sprawdzaniem "zachodzenia się" obszarów )

**void** ∗memccpy (**void** ∗dokąd, **void** ∗skąd, **int** znak, **size\_t** dlugosc )

( "**mem**ory **c**har **c**o**py**" → kopiowanie ograniczone ilością bajtów lub skopiowaniem znaku )

**void** ∗memchr ( **void** ∗wsk\_pocz, **int** znak, **size\_t** dlugosc )

( "**mem**ory **ch**a**r** search" → szukanie pozycji wystąpienia bajtu o zadanej wartości )

## **PRZYKŁADY WYKORZYSTANIA FUNKCJI "MEM"**

```
// załóżmy następującą definicję tablicy:
   long tab[11] = { −5, −4, −3, −2, −1, 0, 1, 2, 3, 4, 5 };
 // po operacji: 
    memcpy( &tab[ 0 ], &tab[ 5 ], sizeof(long) ); 
 // lub: 
   memcpy(tab + 0, tab + 5, sizeof(long));
 // zawartość tablicy jest równa: { 0 , −4, −3, −2, −1, 0, 1, 2, 3, 4, 5 }
 // po operacji: 
   memcpy(tab + 0, tab + 6, 5 * sizeof(1) // zawartość tablicy jest równa: { 1, 2, 3, 4, 5 , 0, 1, 2, 3, 4, 5 }
// po operacji: (\leftarrow \leftarrow \leftarrow)memcpy(tab + 0, tab + 1, 10 * sizeof(long);
 // zawartość tablicy jest równa: { −4, −3, −2, −1, 0, 1, 2, 3, 4, 5 , 5 }
// po operacji: (\rightarrow \rightarrow \rightarrow)memcpy(tab + 1, tab + 0, 10 * size of (long));
 // zawartość tablicy jest równa: { −5, −5, −5, −5, −5, −5, −5, −5, −5, −5, −5 }
// po operacji: (\rightarrow \rightarrow \rightarrow)memmove(tab + 1, tab + 0, 10 * sizeof(long));
 // zawartość tablicy jest równa: { −5, −5, −4, −3, −2, −1, 0, 1, 2, 3, 4 }
 // skopiowanie zawartości tablicy A do tablicy B : 
    long A[ 100 ], B[ 100 ] ; 
 // poprzez operację: 
    memcpy( B, A , 100 ∗ sizeof(long) ) ; 
 // lub: 
   memcpy( B, A, sizeof( B ) ) ; // lub: memcpy( B, A, sizeof( A ) ) ;
 // UWAGA !!! przy kopiowaniu zawartości tablicy, która jest parametrem funkcji : 
 void funkcja( long A[ 100 ] ) 
 { 
    long B[ 100 ] ; 
   memcpy( B, A, sizeof( A) ); // ŹLE !!! bo A jest zmienną zawierającą adres,
                                            // sizeof( A ) jest równe 2 (zamiast 400)
   memcpy( B, A, sizeof( B)); \mathcal{U} \leftarrow dobrze
 }
```